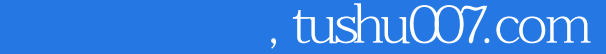

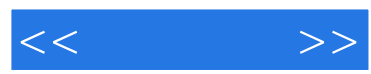

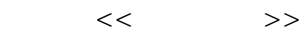

- 13 ISBN 9787508398020
- 10 ISBN 7508398025

出版时间:2010-2

页数:213

PDF

更多资源请访问:http://www.tushu007.com

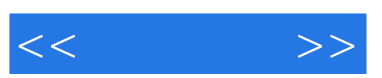

**AutoCAD** 

 $\alpha$  , and  $\alpha$  , and  $\alpha$  , and

 $\alpha$ ,  $\alpha$ 

 $\alpha$  was not at  $\alpha$  was not at  $\alpha$  was not at  $\alpha$ 

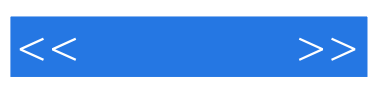

**AutoCAD** 

 $\kappa$ 

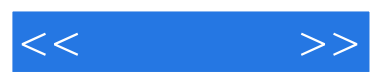

 $\rm AutoCAD$ 

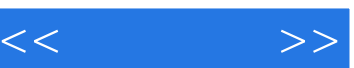

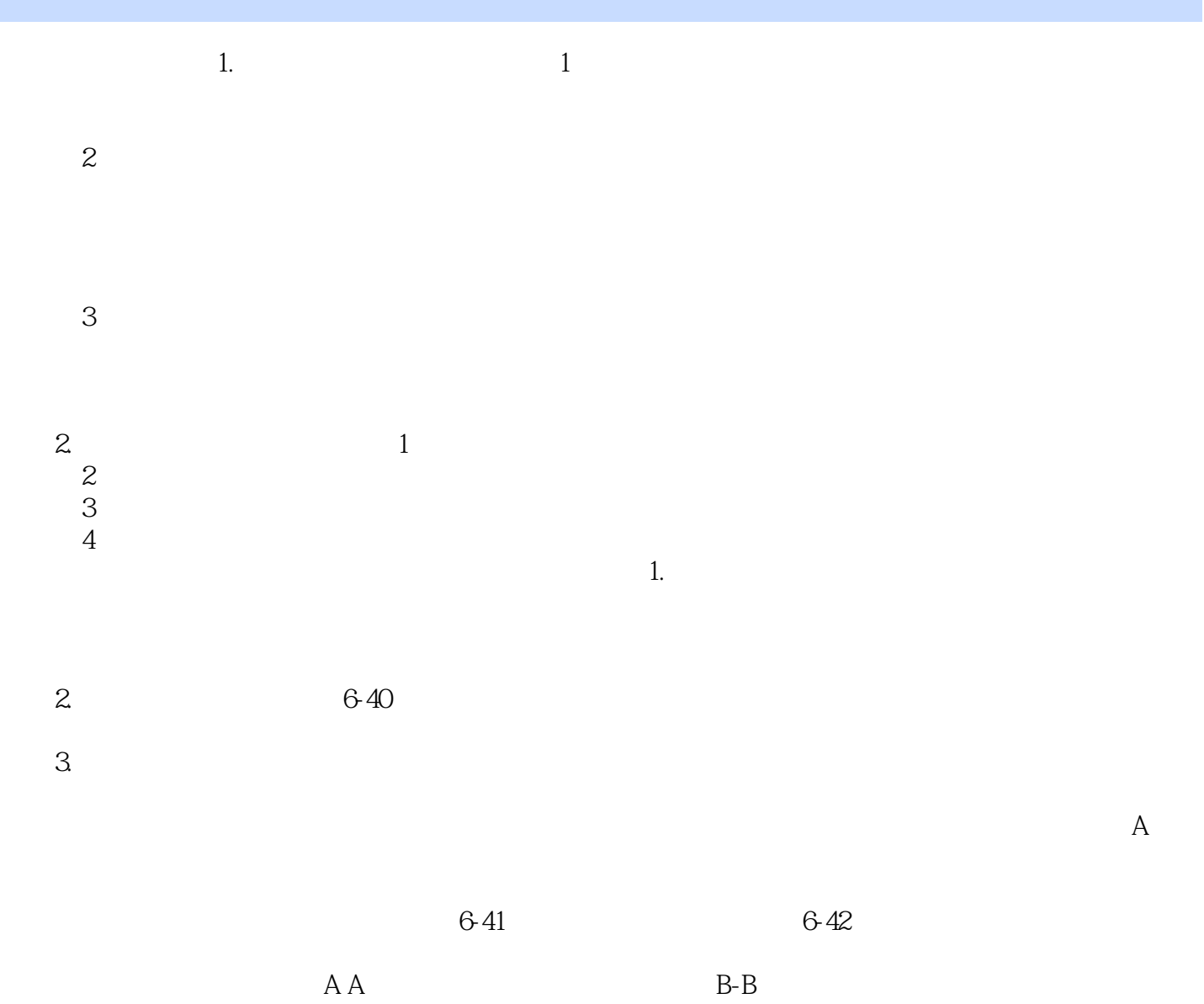

 $\text{I}$  is a set of  $\text{D}$ 免重复表达,采用C-C全剖视图来代替左视图,表达了左侧法兰Ⅱ安装孔结构;E向斜视图表达了右前

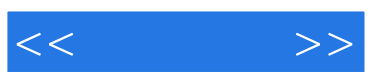

本站所提供下载的PDF图书仅提供预览和简介,请支持正版图书。

更多资源请访问:http://www.tushu007.com